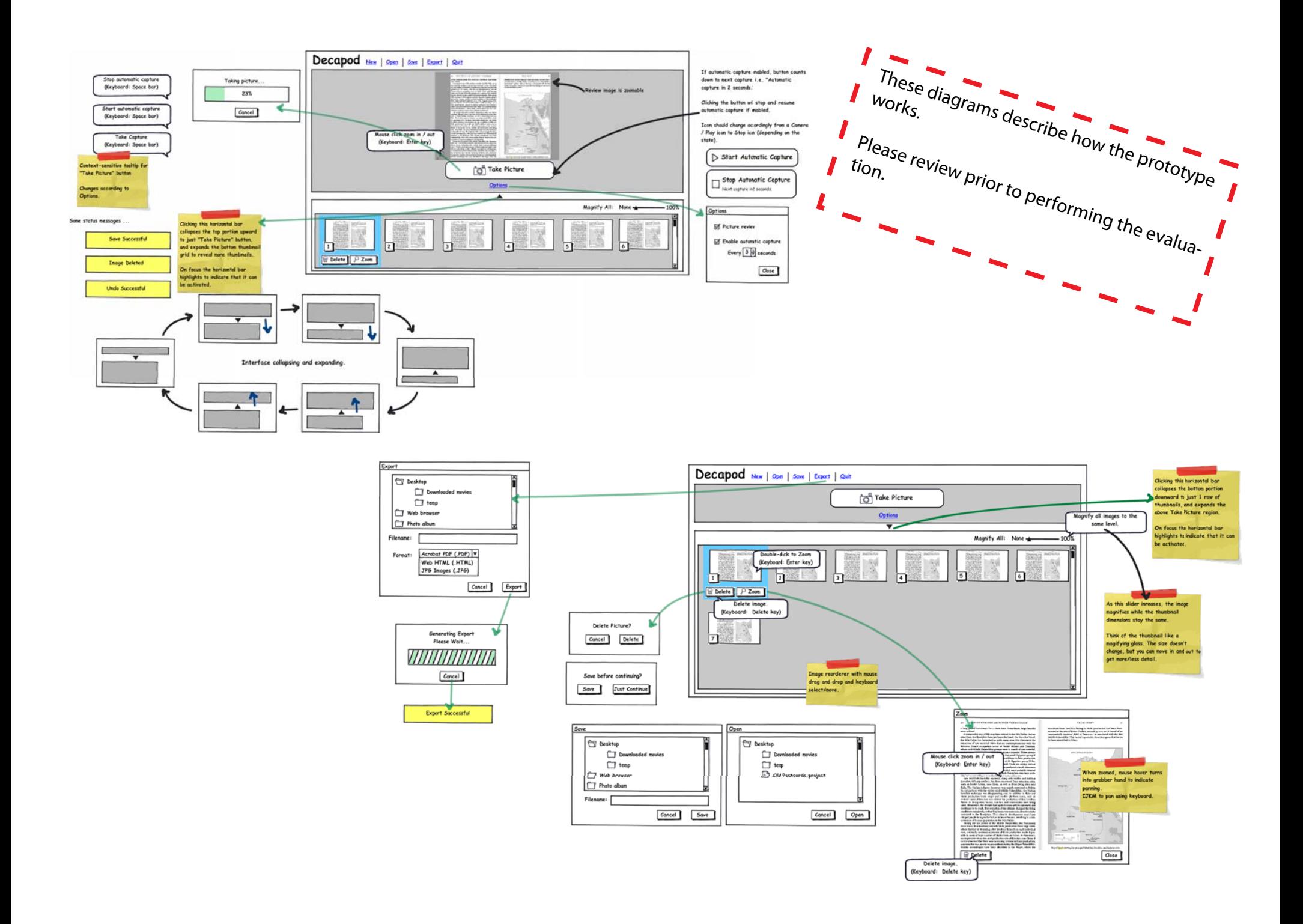

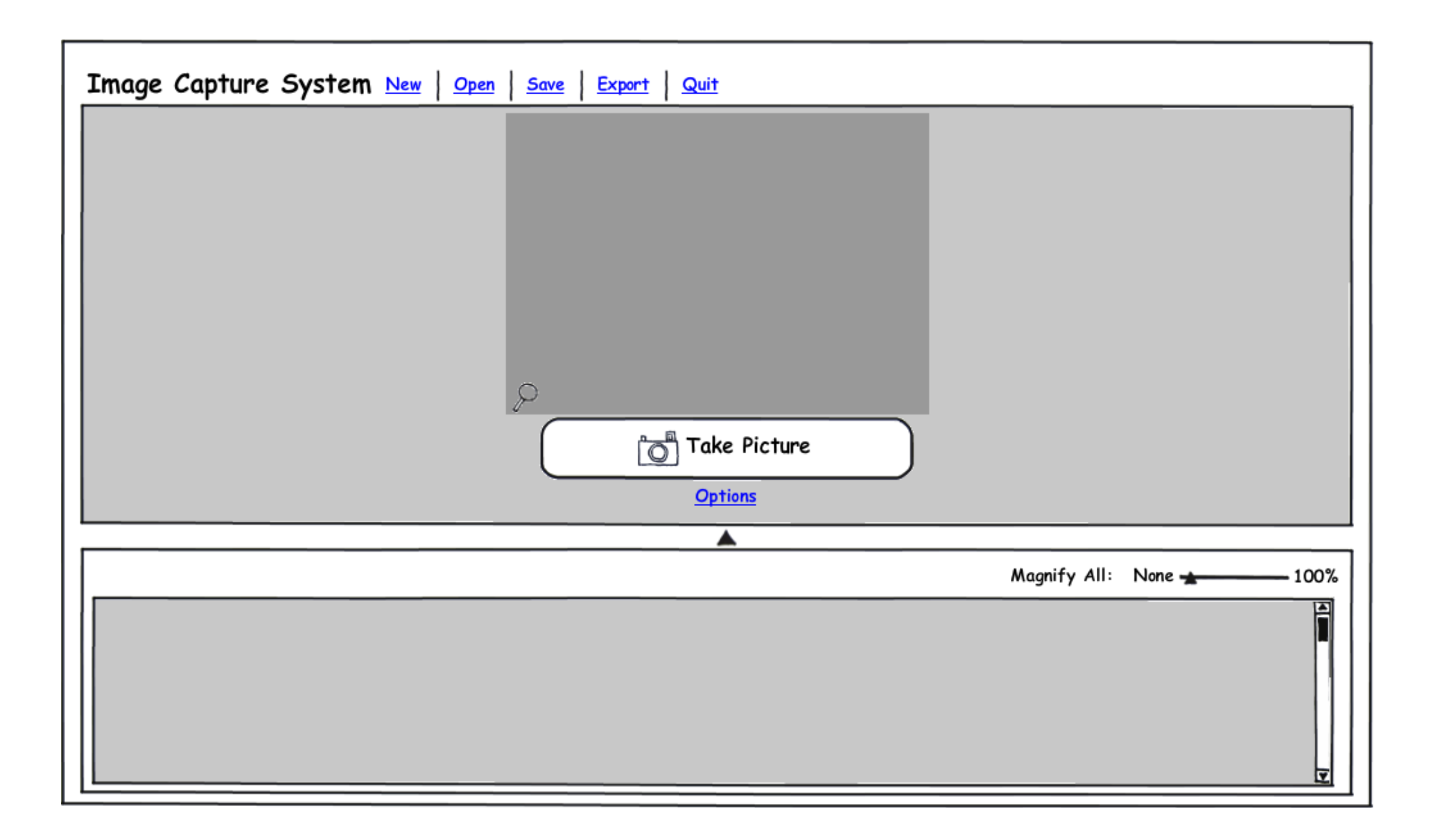

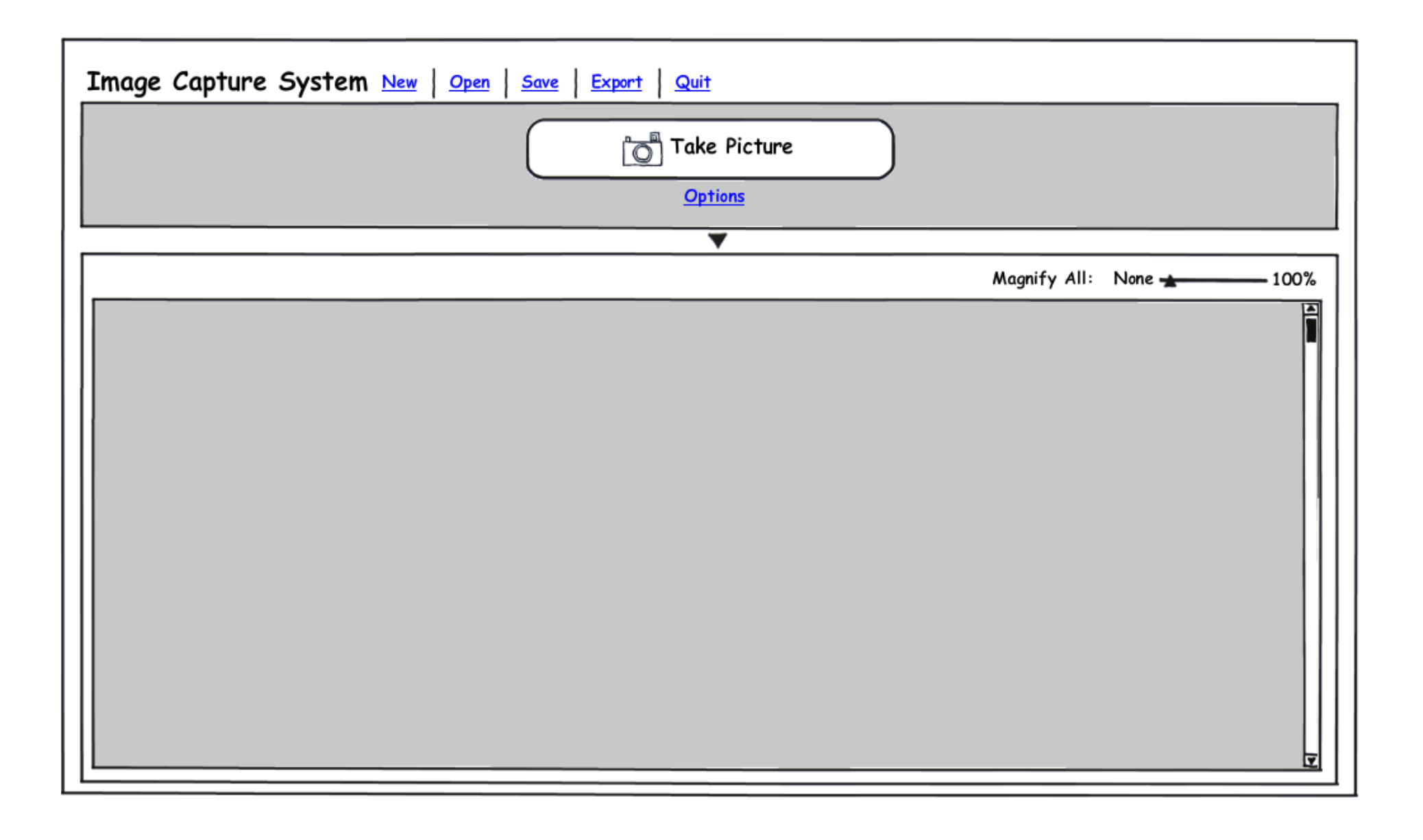

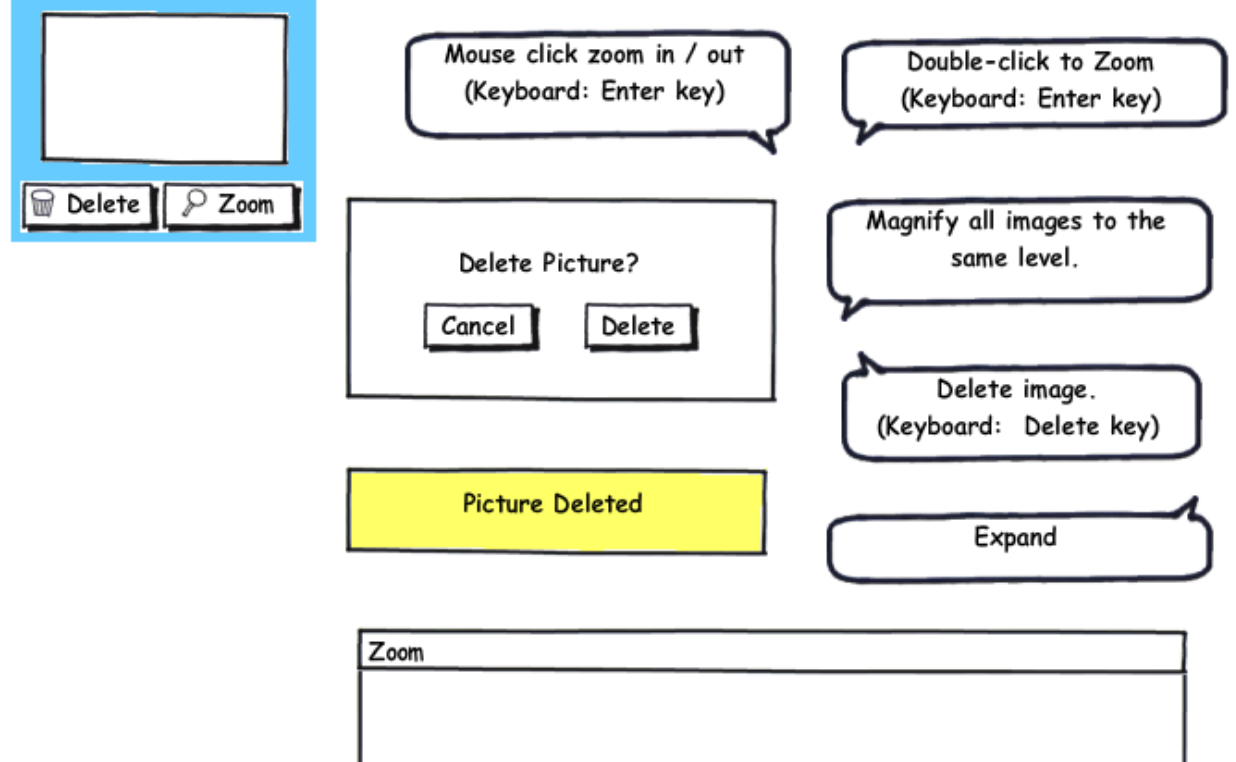

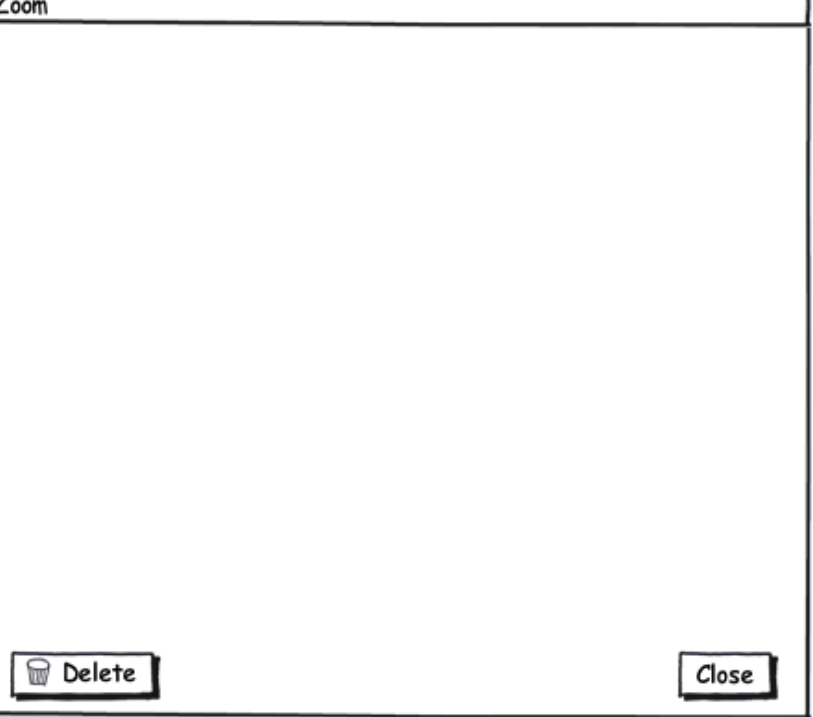

 $\overline{\textbf{v}}$ 

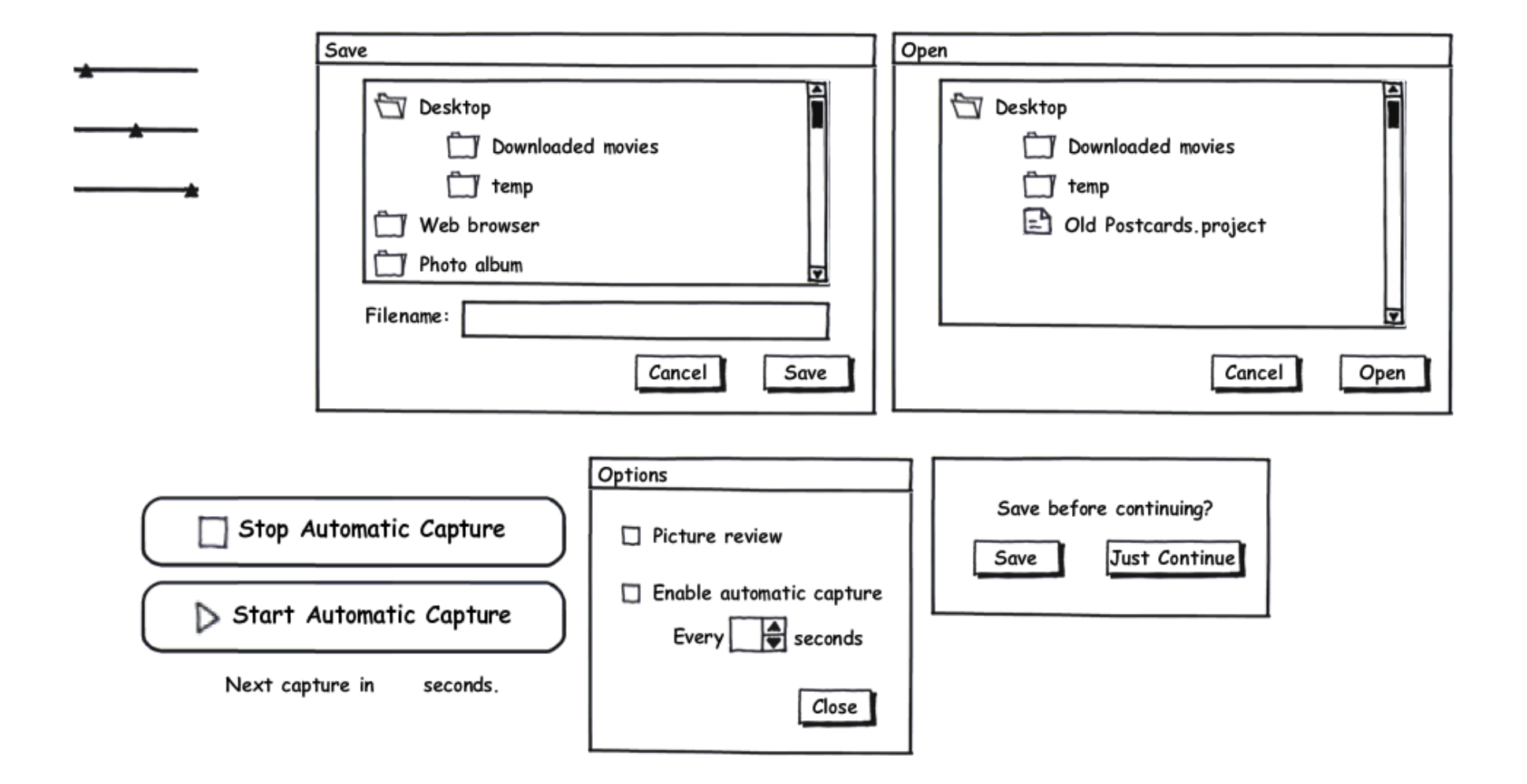

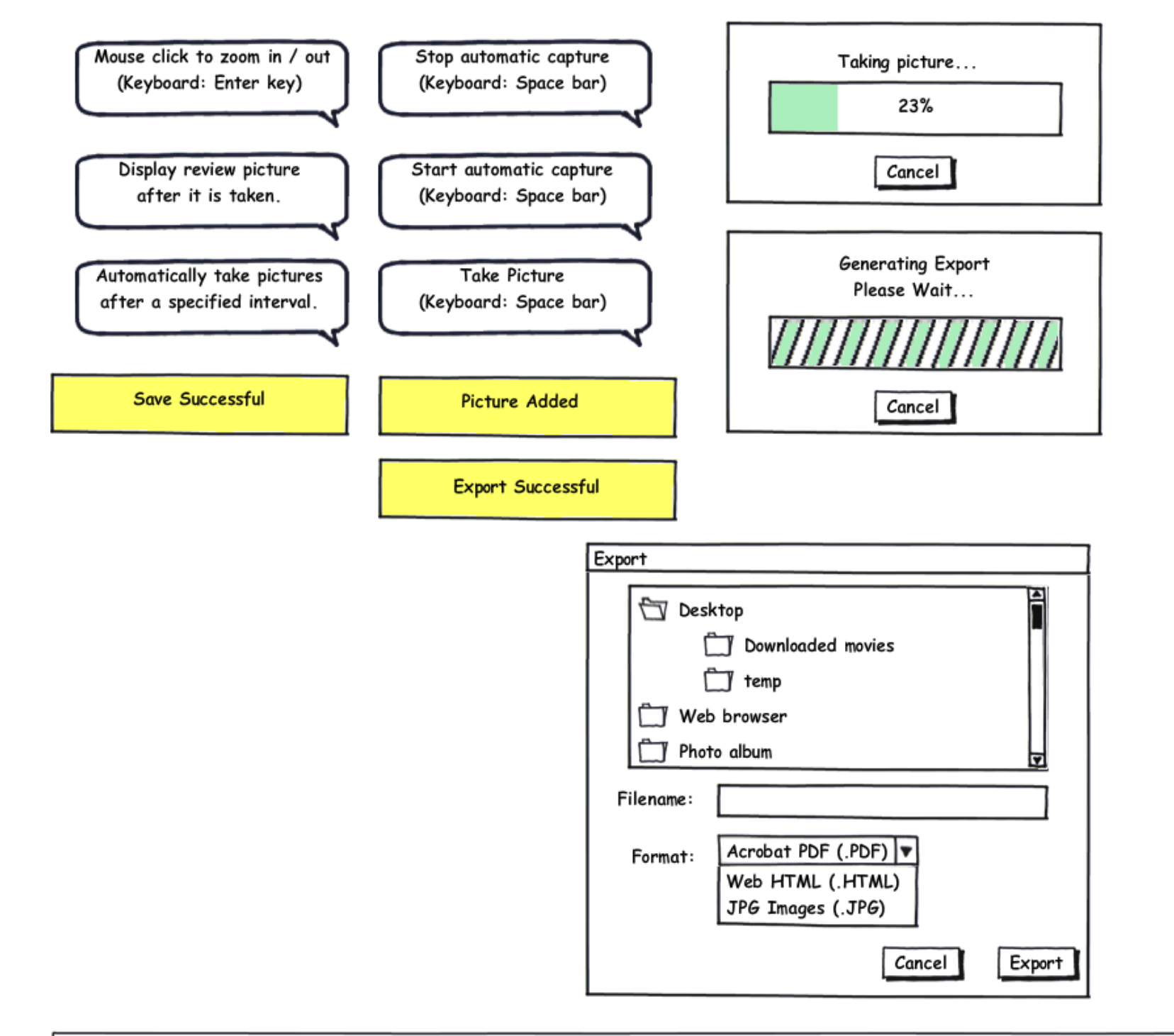

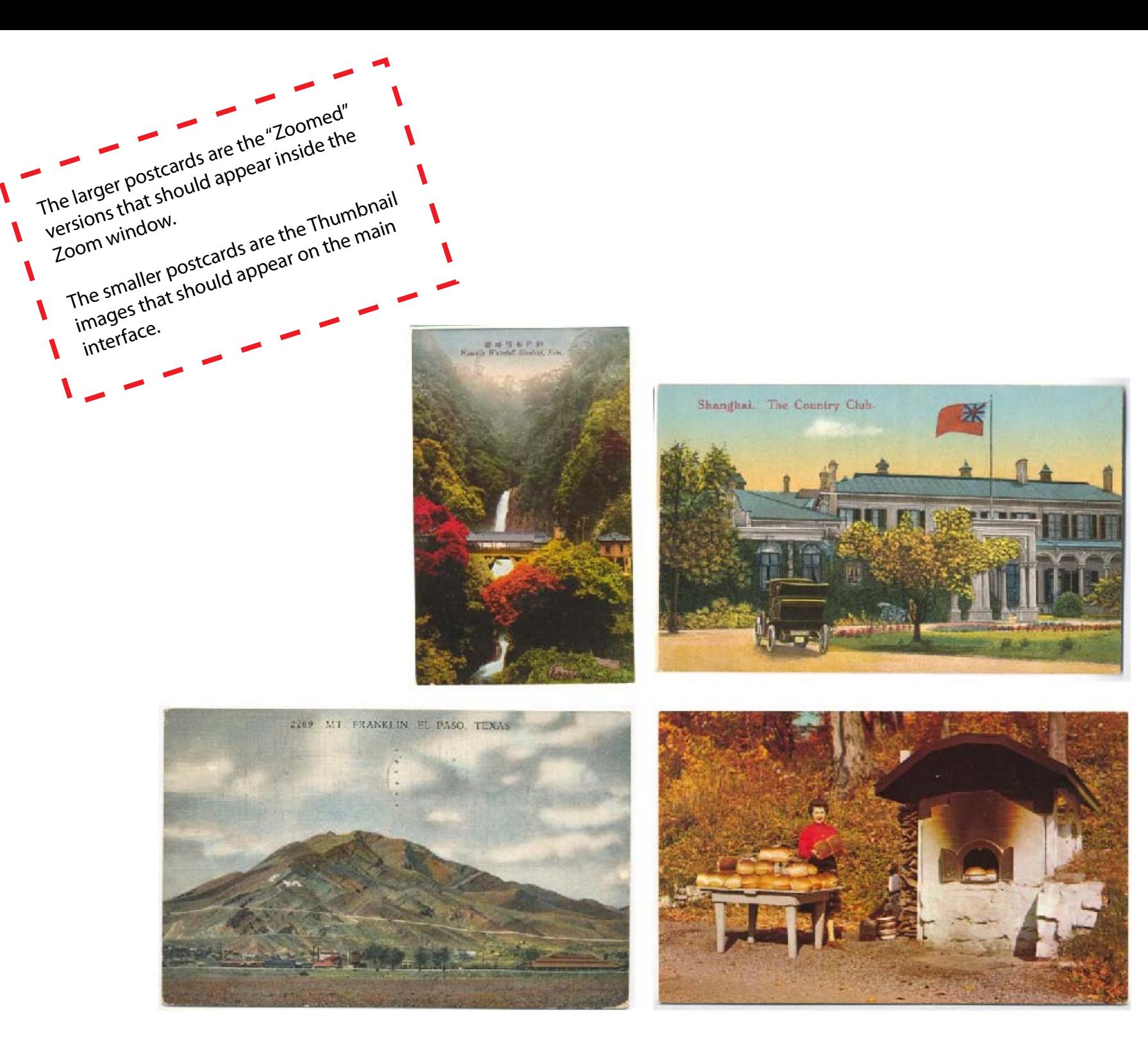

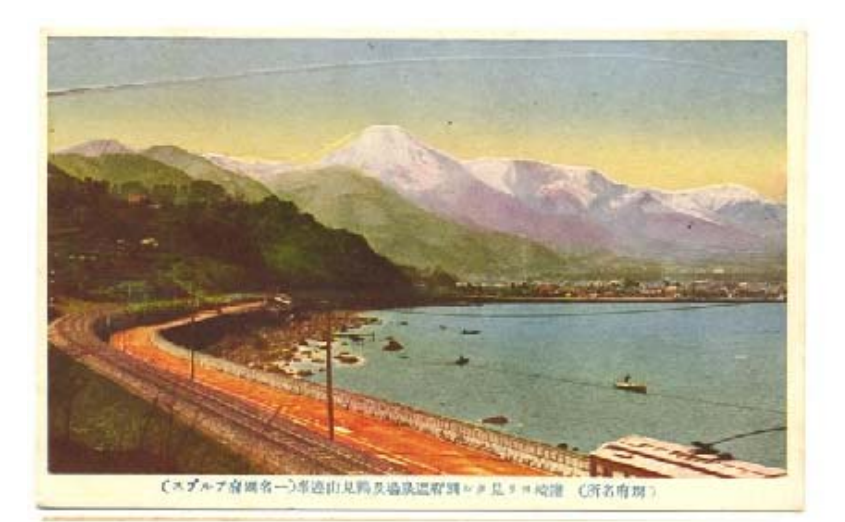

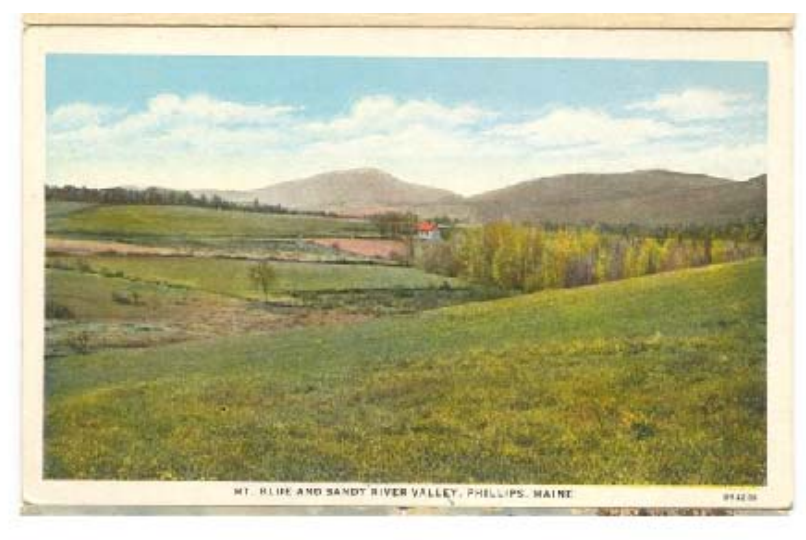

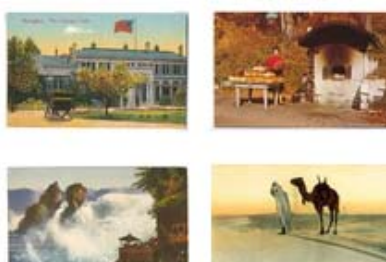

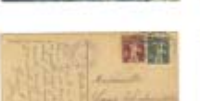

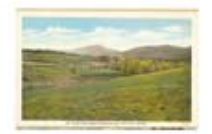

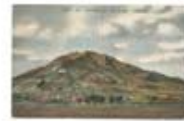

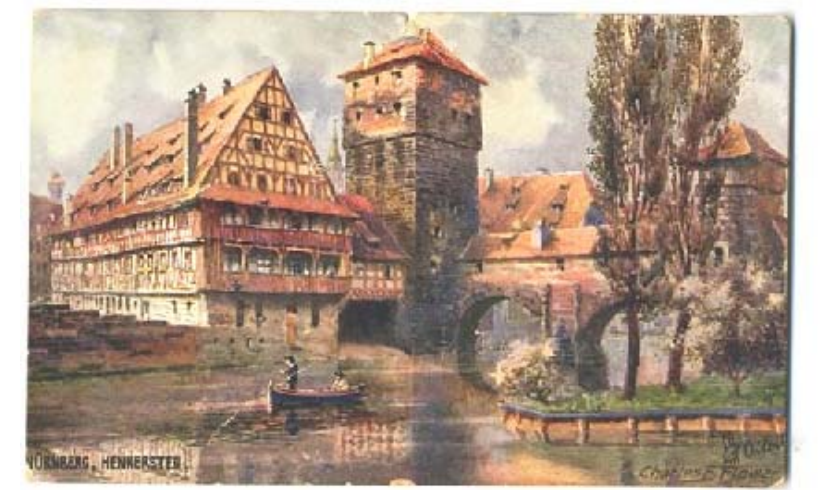

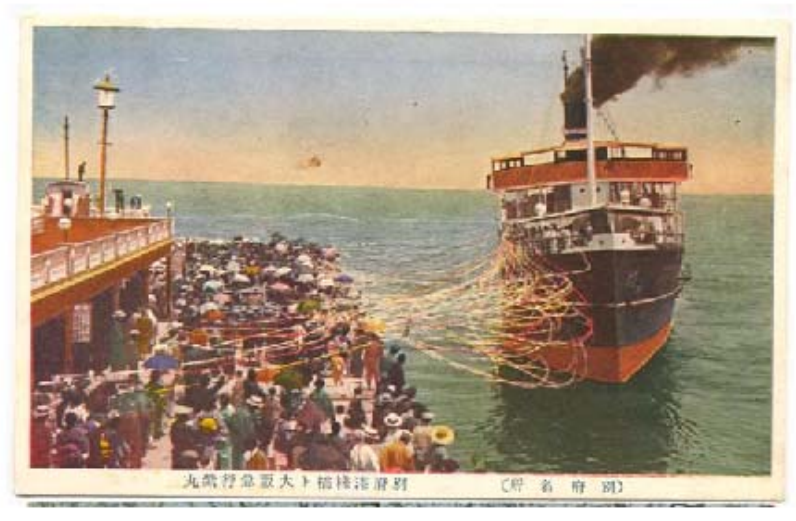

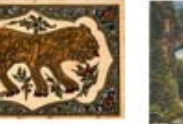

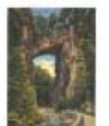

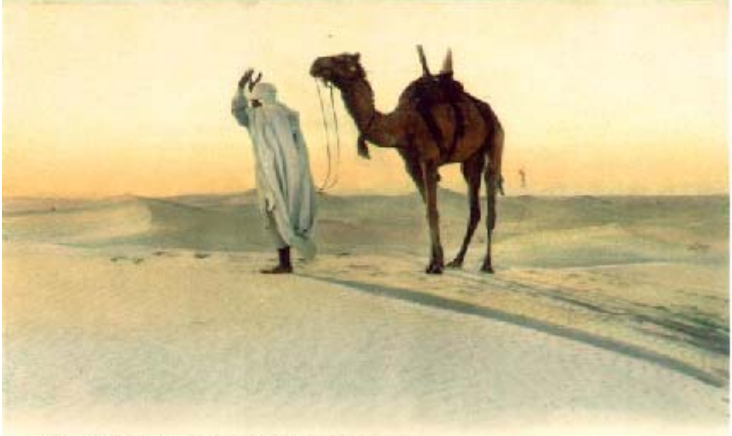

SCENES ET TYPES = La Price in Diant, = LL.

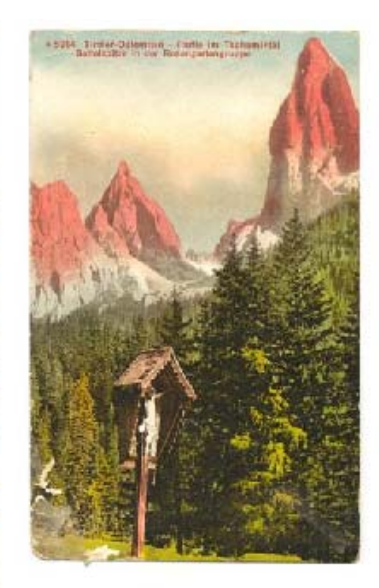

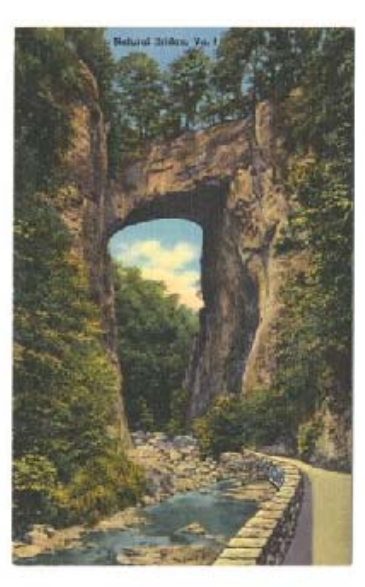

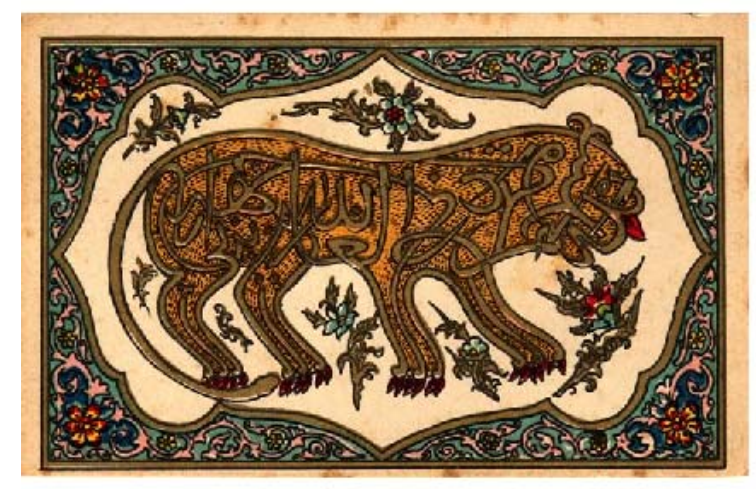

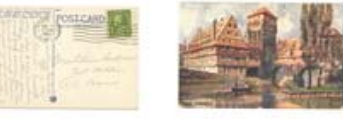

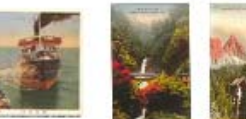

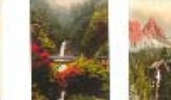

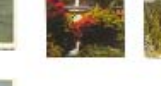

Mt. Franklin, whose granite shap rush an abunder<br>1952 this stands guard at "The Pass" from POSICARD THE SPACE FOR ARTISTAN SALES NOV 17  $1^{1/10044}_{1835}$ Miss Lillian Henderson NATURAL BRIDGE—One of the Seven Natural Work of the Seven Market There is no other uncertained Red Bridge in the last Highway, U.S. No. 11, parameter with the last stress were Natural is made a proper uncertainty of the s **Rheinfall** wen Fischen  $(250)$ Post Cantificial Madomoiselle Ster Marion -The expect to te in Source Schuhmacho Mittelbad gasse Steidelberg<br>(1) Danschland and vi. Verley vin L. Diesen & Look, Salary Bay